# dbcAmplicons pipeline Bioinformatics

Matthew L. Settles

Genome Center Bioinformatics Core

University of California, Davis

settles@ucdavis.edu; bioinformatics.core@ucdavis.edu

### Workshop dataset: Slashpile

- Slash Pile Accumulated debris from cutting brush or trimming trees
  - Measured, bacteria and fungal communities using 5 amplicons
    - 16sV1V3
    - 16sV4V5
    - ITS1
    - ITS2
    - LSU
- 3 slashpiles
- 2 depths
- Distance from slashpile

#### Input Files: Barcode Table

Requires 3 columns: BarcodeID [a name for the pair], Index1 (Read2 in RC), Index2 (Read3) in a plain tab-delimited text file. Orientation is important, but you can change in the preprocess arguments. First line is a comment and just help me remembers.

| #BarcodeID | Read2    | Read3    |
|------------|----------|----------|
| Barcode1   | TAAGGCGA | TAGATCGC |
| Barcode2   | CGTACTAG | CTCTCTAT |
| Barcode3   | TAAGGCGA | TATCCTCT |
| Barcode4   | CGTACTAG | AGAGTAGA |
| Barcode5   | TAAGGCGA | GTAAGGAG |

#### Input Files: Primer Table

Requires 4 columns: the read in which the primer should be checked for (allowable are P5/P7, R1/R2, READ1/READ2, F/R, FORWARD/REVERSE, Primer Pair ID describes which should be found 'together', Primer ID individual id, and sequence (IUPAC ambiguity characters are allowed).

| #Read | Pair_ID         | Primer_ID          | Sequence                       |
|-------|-----------------|--------------------|--------------------------------|
| P5    | PrimerPair1     | Primer1Forward     | GTAGAGTTTGATCCTGGCTCAG         |
| P5    | PrimerPair2     | Primer2Forward     | CGTAGAGTTTGATCATGGCTCAG        |
| P5    | PrimerPair3     | Primer3Forward     | ACGTAGAGTTTGATTCTGGCTCAG       |
| P5    | DegeneratePair1 | Degenerate1Forward | GTGARTCATCGAATCTTTG            |
| P5    | DegeneratePair2 | Degenerate2Forward | CGTGARTCATCGAATCTTTG           |
| P7    | PrimerPair1     | Primer1Reverse     | GTCCTCCGCTTATTGATATGC          |
| P7    | PrimerPair2     | Primer2Reverse     | TGTCCTCCGCTTATTGATATGC         |
| P7    | PrimerPair3     | Primer3Reverse     | ATGTCCTCCGCTTATTGATATGC        |
| P7    | DegeneratePair1 | Degenerate1Reverse | GGGACTACHVGGGTWTCTAAT          |
| P7    | DegeneratePair2 | Degenerate2Reverse | ${\tt TGGGACTACHVGGGTWTCTAAT}$ |

#### Input Files: Sample Sheet

Requires 4 columns and a header: SampleID samples name, PrimerPairID same as in primer file, barcodeID same as in barcode file, and ProjectID which represents the file prefix for the output and can include a path. SampleID, PrimerPairID, BarcodeID pairs must be unique. In addition for PrimerPairID, can be comma separated, \* (match any primer), or '-' should match no primer.

Additional columns are allowed and will be added to the biom file in dbcAmplicons abundances.

| SampleID              | PrimerPairID    | BarcodeID | ProjectID      | Samples                               |
|-----------------------|-----------------|-----------|----------------|---------------------------------------|
| Amp1                  | PrimerPair1     | Barcode1  | Idaho/amplicon | Allowed Characters:                   |
| Amp2                  | PrimerPair2     | Barcode2  | Idaho/amplicon | a-zA-Z0-9                             |
| Amp3                  | PrimerPair3     | Barcode3  | Idaho/amplicon | Projects Disallowed Characters:       |
| Car1                  | DegeneratePair1 | Barcode4  | Idaho/car      | :"\'*?< <b>&gt;</b>   <space></space> |
| $\operatorname{Car}2$ | DegeneratePair2 | Barcode5  | Idaho/car      | ·                                     |

#### Input Files: Sequencing Read files

```
fasta files
>sequence1
ACCCATGATTTGCGA
qual files
>sequence1
40 40 39 39 40 39 40 40 40 40 20 20 36 39 39
fastq files
@sequence1
ACCCATGATTTGCGA
IIHHIHIII55EHH
```

#### $Q = -10log_{10}P$

### **Quality Scores**

| Phred                | Probability  | Base call |
|----------------------|--------------|-----------|
| <b>Quality Score</b> | of incorrect | accuracy  |
|                      | base call    |           |
| 10                   | 1 in 10      | 90%       |
| 20                   | 1 in 100     | 99%       |
| 30                   | 1 in 1000    | 99.9%     |
| 40                   | 1 in 10000   | 99.99%    |

```
Q_{sanger} = -10log_{10}P - based on probability (aka phred) Q_{solexa} = -10log_{10}rac{P}{1-P} - based on odds
```

```
S - Sanger Phred+33, raw reads typically (0, 40) X - Solexa Solexa+64, raw reads typically (-5, 40) I - Illumina 1.3+ Phred+64, raw reads typically (0, 40) J - Illumina 1.5+ Phred+64, raw reads typically (3, 40) L - Illumina 1.8+ Phred+33, raw reads typically (0, 41)
```

### Illumina Read naming conventions

CASAVA 1.8 or greater Read IDs

- @EAS139:136:FC706VJ:2:2104:15343:197393 1:Y:18:ATCACG
  - EAS139 the unique instrument name
  - 136 the run id
  - FC706VJ the flowcell id
  - 2 flowcell lane
  - 2104 tile number within the flowcell lane
  - 15343 'x'-coordinate of the cluster within the tile
  - 197393 'y'-coordinate of the cluster within the tile
  - 1 the member of a pair, 1 or 2 (paired-end or mate-pair reads only)
  - Y Y if the read fails filter (read is bad), N otherwise
  - 18 0 when none of the control bits are on, otherwise it is an even number
  - ATCACG index sequence

### Reads from the sequencing provider

- Fastq files are actually not raw data from the provider, "raw" data is actually bcl files.
- Sequencing provider will run an application bcl2fastq with a sample sheet to produce demultiplexed (by barcode) fastq files.
- For dbcAmplicons you want to request from your sequencing provider non-demultiplexed fastq (so one set of fastqs for the entire run) with the index reads.

#### Bioinformatics

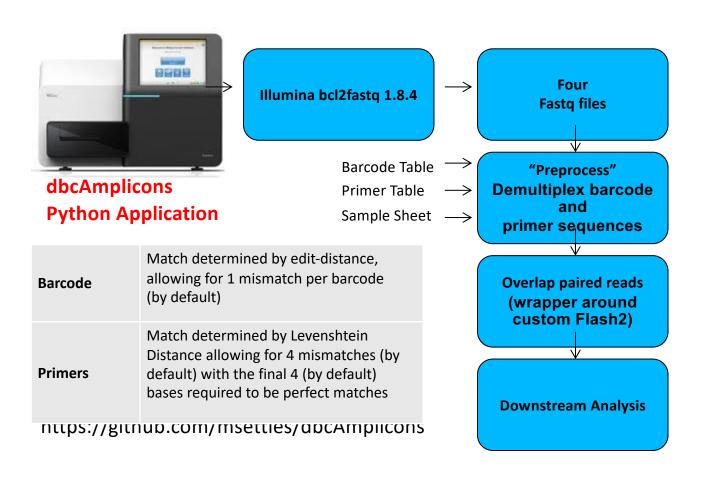

### Downstream Analysis

#### Population Community Profiling (i.e. microbial, bacterial, fungal, etc.)

#### dbcAmplicons Python Application

| Screen    | Using Bowtie2, screen targets against a reference fasta file, separating reads by those that produce matches and those that do not match sequences in the reference database. |
|-----------|----------------------------------------------------------------------------------------------------|
| Classify  | Wrapper around the MSU Ribosomal Database Project (RDP) Classifier for Bacterial and Archaeal 16S rRNA sequences, Fungal 28S rRNA, fungal ITS regions                         |
| Abundance | Reduce RDP classifier results to abundance tables (or biom file format), rows are taxa and columns are samples ready for additional community analysis.                       |

#### **Targeted Re-sequencing**

|                                           | Consensus - Reduce reads to consensus sequence for each sample and amplicon                                                                               |
|-------------------------------------------|----------------------------------------------------------------------------------------------------|
| R-functions to be added into dbcAmplicons | <b>Most Common</b> – Reduce reads to the most commonly occurring read in the sample and amplicon (that is present in at least 5% and 5 reads, by default) |
|                                           | Haplotypes – Impute the different haplotypes in the sample and amplicon                                                                                   |

#### Supplemental Scripts

- convert2Readto4Read.py
  - For when samples are processed by someone else
- splitReadsBySample.py
  - To facilitate upload to the SRA
- preprocPair\_with\_inlineBC.py
  - Cut out inline BC and create 4 reads for standard input processing
  - Will work with "Mills lab" protocol
- dbcVersionReport.sh
  - Print out version numbers of all tools

### dbcAmplicons: Preprocessing

- Read in the metadata input tables: Barcodes, Primers (optional), Samples (optional)
- 2. Read in a batch of reads (default 100,000), for each read
  - 1. Compare index barcodes to the barcode table, note best matching barcode
  - 2. Compare 5' end of reads to the primer table, note best matching primer
  - Compare to barcode:primer pair to the sample table, note sampleID and projectID
  - 4. If its a legitimate reads (contains matching barcode, primer, sample) output the reads to the output file
- 3. Output Identified\_Barcodes.txt file

Output: Preprocessed reads, Identified\_Barcodes.txt file

#### Barcode/Primer Comparison

#### **Barcode Comparison**

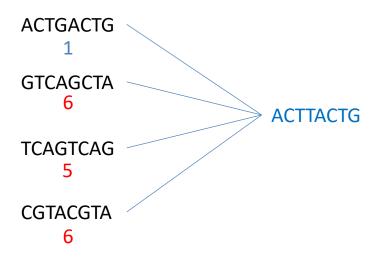

Compares each
barcode to all possible
barcodes and returns
the best match <
desired edit distance

#### **Primer Comparison**

| GGCTTGGTCATTTAGAGGAAGTAA              | Primer 1 |
|---------------------------------------|----------|
| TACGGCTTGGTCATTTAGAGGAAGTAA           | Primer 2 |
| CGGCTTGGTCATTTAGAGGAAGTAA             | Primer 3 |
| ACGGCTTGGTCATTTAGAGGAAGTAA            | Primer 4 |
| TACGGACTTG_TCATTTACAGGAAGTAAAAGTCGTAA | Read     |

Compares the beginning (primer region) of each read to all possible primers and returns the best match < specified maximimum Levenshtein disteance + final 4 exact match

#### The new read header

Header format of all identified sequences:

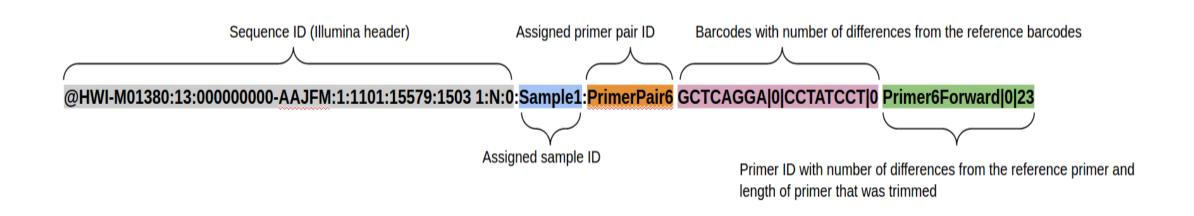

#### dbcAmplicions: join

- Uses Flash2 to merge reads that overlap to produce a longer (or sometimes shorter read).
  - Modification include:
    - Performs complete overlaps with adapter trimming
    - Allows for different sized reads (after cutting primer off)
    - Discards reads with > 50% Q of 10 or less, which are indicative of adapter/primer dimers

#### Output:

```
prefix.notCombined_1.fastq.gz, prefix.notCombined_2.fastq.gz
prefix.extendedFrags.fastq.gz
prefix.hist
prefix.histogram
```

## Flash2 – overlapping of reads and adapter removal in paired end reads

Insert size > length of the number of cycles

Insert size < length of the number of cycles (10bp min)

Insert size < length of the read length

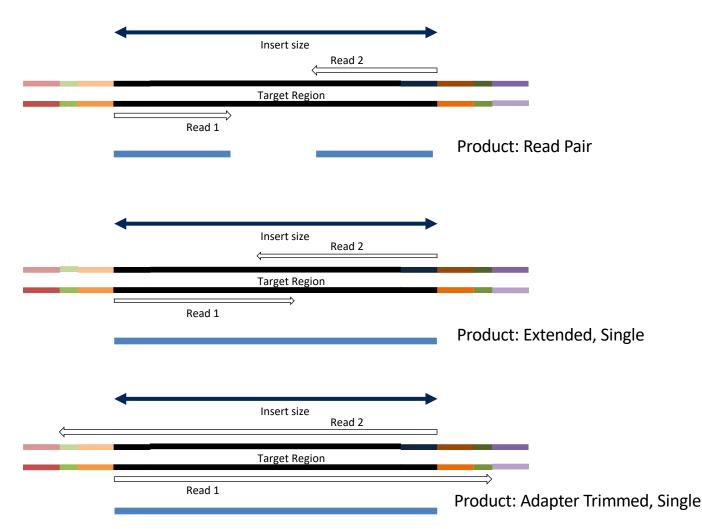

https://github.com/dstreett/FLASH2

### Flash2 typically produces tight sizes

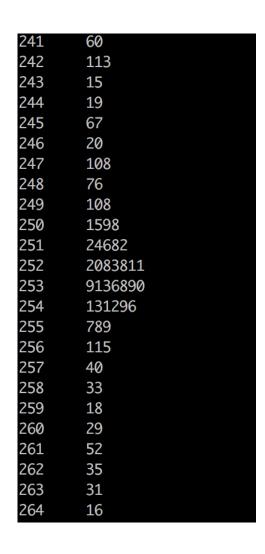

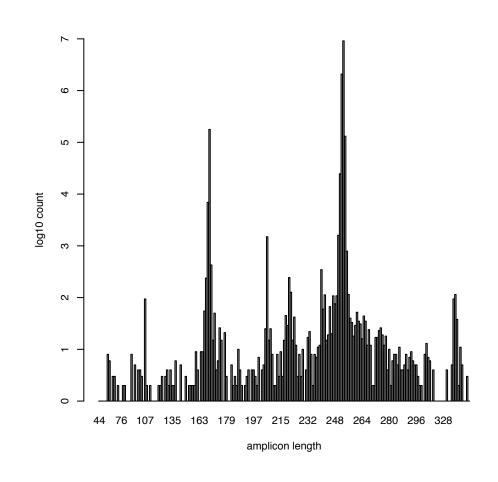

#### dbcAmplicons: classify

- Uses the RDP (Ribosomal Database Project) classifier for bacterial and archaeal 16S, fungal LSU, ITS warcup/unite databases. You can provide your own training database
- Classifies sequences to the closest taxonomic reference provides a bootstrap score for reliability
- Concatenates Paired-end reads
  - Can trim off low quality ends, to some value Q

#### Output: fixrank file

HWI-M01380:26:000000000-ABHNY:1:2116:24606:7147|Slashpile27:16sV1V3:470 Bacteria domain 1.0 "Proteobacteria" phylum 1.0 .......... Through Genus/Species

#### Direct Classification - RDP

- Ribosomal Database Project (RDP) naïve Bayesian Classifier
  - Compares each read to a database
    - Database is updates periodically
  - Compares by k-mers (15 mers)
  - 100 bootstraps to establish confidence in result
- Order does not matter, no 3%!
- Drawbacks
  - Accepts only fasta (though website implies fastq) files
  - Can be slow
  - Down to genus only (for 16s, species for ITS)
  - Kmer database are based on whole 16s
  - Cannot group together unknown OTUs that represent unique taxa

#### Clustering

 Clustering – "Because of the increasing sizes of today's amplicon datasets, fast and greedy de novo clustering heuristics are the preferred and only practical approach to produce OTUs". I DISAGREE

#### Shared steps in these current algorithms are:

- 1. An amplicon is drawn out of the amplicon pool and becomes the center of a new OTU (centroid selection)
- 2. This centroid is then compared to all other amplicons remaining in the pool.
- 3. Amplicons for which the distance is within a global clustering threshold, t (e.g. 3%), to the centroid are moved from the pool to the OUT
- 4. The OTU is then closed. These steps are repeated as long as amplicons remain in the pool.

#### Reasons why I'm not a fan

- 1. Little to no biological rational to any of the clustering parameters, modify the parameters to get a result you like.
- 2. Dependent on ordering, reorder our reads you can get different set of OTUs. Often not repeatable from run to run.
- 3. 3% (or any other cutoff) is BS.
- 4. Most clustering algorithms do not consider sequencing errors.
- 5. If you generate more data you have to start the clustering process all over again as population of sequences matters.
- 6. I'm sure there is more

### OTU clustering Comparison

|               | Clone43       |                    |                   |                   |
|---------------|---------------|--------------------|-------------------|-------------------|
|               | Expected OTUs | Inferred* OTUs(2%) | inferred OTUs(3%) | inferred OTUs(4%) |
| Mothur        | 43            | 1882               | 720               | 369               |
| Muscle+Mothur |               | 2478               | 1418              | 784               |
| ESPRIT        |               | 4474               | 4397              | 1733              |
| ESPRIT-Tree   |               | 2301               | 1096              | 279               |
| SLP           |               | 286                | 245               | 227               |
| Uclust        |               | 2177               | 1883              | 597               |
| CD-HIT        |               | 1473               | 1464              | 481               |
| DNAClust      |               | 3768               | 3658              | 1103              |
| GramCluster   |               | 2119               | 2071              | 2071              |
| CROP          |               | 339                | 133               | 62                |

<sup>\*:</sup> all the listed numbers of OTU are the average numbers over xx simulations. doi:10.1371/journal.pone.0070837.t002

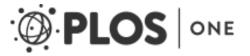

#### dbcAmplicons: abundance

- Takes fixrank file(s) outputs abundances tables and taxa\_info table
- Abundance tables
  - Rows are taxa
  - Columns are samples
  - Counts of the number of amplicons for each taxa/samples
- Proportions tables
  - Same as abundance but each cell is the proportion of amplicons (so counts in cell divided by the columns sum)
- Biom file (Biological Observation Matrix)
  - JSON file format for microbiome files
  - http://biom-format.org
  - Abundance tables are 0 heavy, a biom file removes the 0's as well as stores extra metadata

#### Abundance tables and Biom files

| Taxon_Name                         | Level  | Slashpile1 | Slashpile10 | Slashpile11 | Slashpile13 | Slashpile14 | Slashpile15 | Slashpile16 | Slashpile17 |
|------------------------------------|--------|------------|-------------|-------------|-------------|-------------|-------------|-------------|-------------|
| Archaea                            | domain | 0          | 0           | 0           | 1           | . 1         | . 1         | . 1         | . 0         |
| Pyrolobus                          | genus  | 1          | . 0         | 0           | C           | 0           | C           | ) (         | 0           |
| Bacteria                           | domain | 2981       | 1479        | 110         | 2674        | 1732        | 2707        | 1303        | 2706        |
| Acetothermia_genera_incertae_sedis | genus  | 0          | 0           | 0           | C           | 0           | C           | ) (         | 1           |
| Acidobacteria                      | phylum | 84         | 34          | 4           | 85          | 60          | 110         | ) 17        | 60          |
| Acidobacteria_Gp1                  | class  | 376        | 252         | 31          | 444         | 378         | 565         | 5 13        | 218         |
| Gp10                               | genus  | 17         | 5           | 0           | 1           | . 6         | 5           | 5 2         | . 0         |
| Gp11                               | genus  | 3          | 0           | 0           | 4           | . 0         | 12          | 2 0         | 0           |
| Gp12                               | genus  | 6          | 0           | 0           | 1           | . 2         | . 2         | 2 0         | 1           |
| Gp13                               | genus  | 19         | 1           | 0           | 5           | 5 4         | . 11        | . 1         | . 4         |
| Gp15                               | genus  | 47         | 6           | 0           | 10          | ) 3         | 29          | ) 1         | . 27        |
| Gp16                               | genus  | 187        | 135         | 6           | 132         | 105         | 171         | 12          | 69          |
| Gp17                               | genus  | 21         | . 6         | 1           | 12          | 2 8         | 11          | 15          | 6           |
| Gp18                               | genus  | 0          | 0           | 0           | C           | 0           | 1           | L C         | 0           |
| Gp19                               | genus  | 1          | . 0         | 0           | C           | ) 1         |             | ) C         | 1           |
| Acidicapsa                         | genus  | 9          | 17          | 6           | 29          | 11          | . 11        | L C         | 1           |
| Acidipila                          | genus  | 17         | 9           | 8           | 18          | 3 20        | 36          | 5 C         | 7           |
| Acidobacterium                     | genus  | 13         | 4           | 0           | 4           | 2           |             | 5 1         | . 0         |
| Bryocella                          | genus  | 75         | 75          | 8           | 104         | 115         | 166         | 5 1         | . 125       |

The <u>BIOM file format</u> (canonically pronounced *biome*) is designed to be a general-use format for representing biological sample by observation contingency tables. BIOM is a recognized standard for the <u>Earth</u> <u>Microbiome Project</u> and is a <u>Genomics Standards Consortium</u> supported project. Contains the abundance counts, the sample names, full taxonomic string [domain through genus/species], and any sample metadata in the sample sheet.

### Samples.taxa\_info.txt

| Taxon_Name                                                                                                    | MeanBootstrapValue | MeanLengthMerged | PercentageAsPairs | Total |
|----------------------------------------------------------------------------------------------------|--------------------|------------------|-------------------|-------|
| dArchaea                                                                                                    | 0.523              | 298              | 0                 | 21    |
| $ \verb d_Archaea;p_Crenarchaeota;c_Thermoprotei;o_Desulfurococcales;f_Pyrodictiac                                      $                         |                    |                  |                   |       |
| eae;gPyrolobus                                                                                                    | 0.63               | 555              | 0                 | 1     |
| dBacteria                                                                                                    | 0.984              | 459              | 0                 | 63378 |
| dBacteria;pAcetothermia;cAcetothermia_genera_incertae_sedis;oAcetothermia_genera_incertae_sedis;fAcetothermia_genera_incertae_sedis;gAcetothermia |                    |                  |                   |       |
| _genera_incertae_sedis                                                                                                    | 0.54               | 452              | 0                 | 3     |
| dBacteria;pAcidobacteria                                                                                                    | 0.696              | 476              | 0                 | 1869  |
| dBacteria;pAcidobacteria;cAcidobacteria_Gp1                                                                                                    | 0.85               | 462              | 0                 | 9286  |
| dBacteria;pAcidobacteria;cAcidobacteria_Gp10;oGp10;fGp10;gGp10                                                                                    | 0.771              | 497              | 0                 | 247   |
| dBacteria;pAcidobacteria;cAcidobacteria_Gp11;oGp11;fGp11;gGp11                                                                                    | 0.949              | 466              | 0                 | 45    |
| dBacteria;pAcidobacteria;cAcidobacteria_Gp12;oGp12;fGp12;gGp12                                                                                    | 0.691              | 455              | 0                 | 70    |

Supplies extra information about the tax identified in the experiment as well as the full taxonomic path.

#### **Future Directions**

- dbcAmplicons is a data reduction pipeline, produces abundance/biome files, post processing most typically done in R.
- Include "error-correcting barcodes" in demultiplexing
- Identification of PCR duplicates (using UMIs)
- Replace RDP classification with another scheme
  - Dada2 implementation of RDP classifier
- Use amplicon length in classification
- Include screening of diversity sample in preprocessing to get an idea of actual proportion in the pool
- Incorporate the R genotyping pipeline into dbcAmplicons
  - Extend to inferring copy number (or ploidy levels)
- Correct for copy number (16s)
- Output data for rarefaction curves

#### Post Processing

- Pretty much do all of my post analysis (abundance table, Biome) in R
  - Common Packages
    - Vegan
      - https://github.com/vegandevs/vegan
    - Vegetarian
      - https://github.com/cran/vegetarian
    - Phyloseq (uses vegan, ade4, ape, picante)
      - https://joey711.github.io/phyloseq/
- Ecological Diversity Analysis
  - how does the structure of taxa across samples/groups compare
- Ordination Analysis (multivariate analysis)
  - Visualize the relative similarity/dissimilarity across samples, test for taxa/environment relationships
- Differential Abundance Analysis (univariate analysis)
  - Uses tools from RNAseq (limma, edgeR)
- Visualization (temporal, heatmaps, 'trees', more)

#### Standardization/Normalization

- Relative (proportional) abundances
  - Divide by sum of sample, values 0-100%
- LogCPM from RNAseq
- Hellinger standardization
  - http://biol09.biol.umontreal.ca/PLcourses/Section\_7.7\_Transformations.pdf
- Others
  - Wisconsin

### Multi community analysis

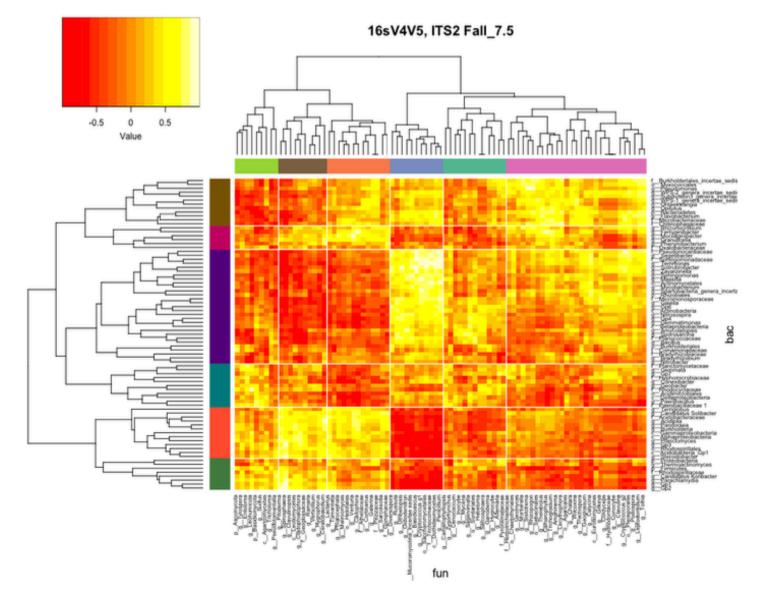